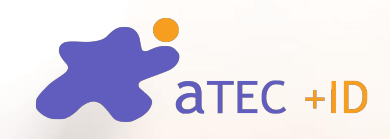

info@atecid.com

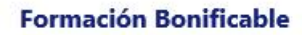

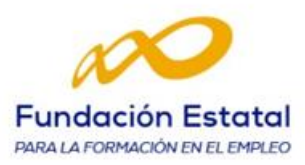

Teleformación

idáctica guía didáctica a didáctica guía didác guía didáctica guía di tica guía didáctica guí idáctica guía didáctica

tica guía didáctica guí

dáctica guía didáctica

a didáctica quía dida

dáctio

ia d

quía

tica guia didád

tica

a dida

gu

tica

idá

a d

gu

quía

**IFCT153. Análisis de datos con Excel: Power Query, Power Pivot y Power BI**

uia di

wia

## **Objetivos**

## ❑ **Objetivo general**

• Importar datos de diferentes fuentes de datos externas (ficheros CSV, Excel, Access, …) para explorarlos y visualizarlos en tablas dinámicas, gráficos dinámicos y Power BI.

## ❑ **Objetivos específicos**

- Convertir un rango de datos en tablas para posteriormente poder llegar a elaborar tablas y gráficos dinámicos.
- Resumir y segmentar de manera detallada la información, elaborar estadísticas, etc., enfocado en el proceso de toma de decisiones.
- Llevar a cabo una consulta para crear informes.
- Manejar una serie de utilidades y habilidades de cara a transformar, combinar y adecuar los datos a nuestra comodidad.
- Analizar la información de una base de datos con multitud de registros, en modelos datos relacionados a partir de tablas con el objetivo de sintetizar la información y la posterior toma de decisiones de empresa.
- Analizar la información de una base de datos con multitud de registros, distribuida a partir de tablas en un modelado de datos relacionales, con el objetivo de sintetizar la información en la visualización de un informe, con vistas a la toma de decisiones.

## **Contenidos**

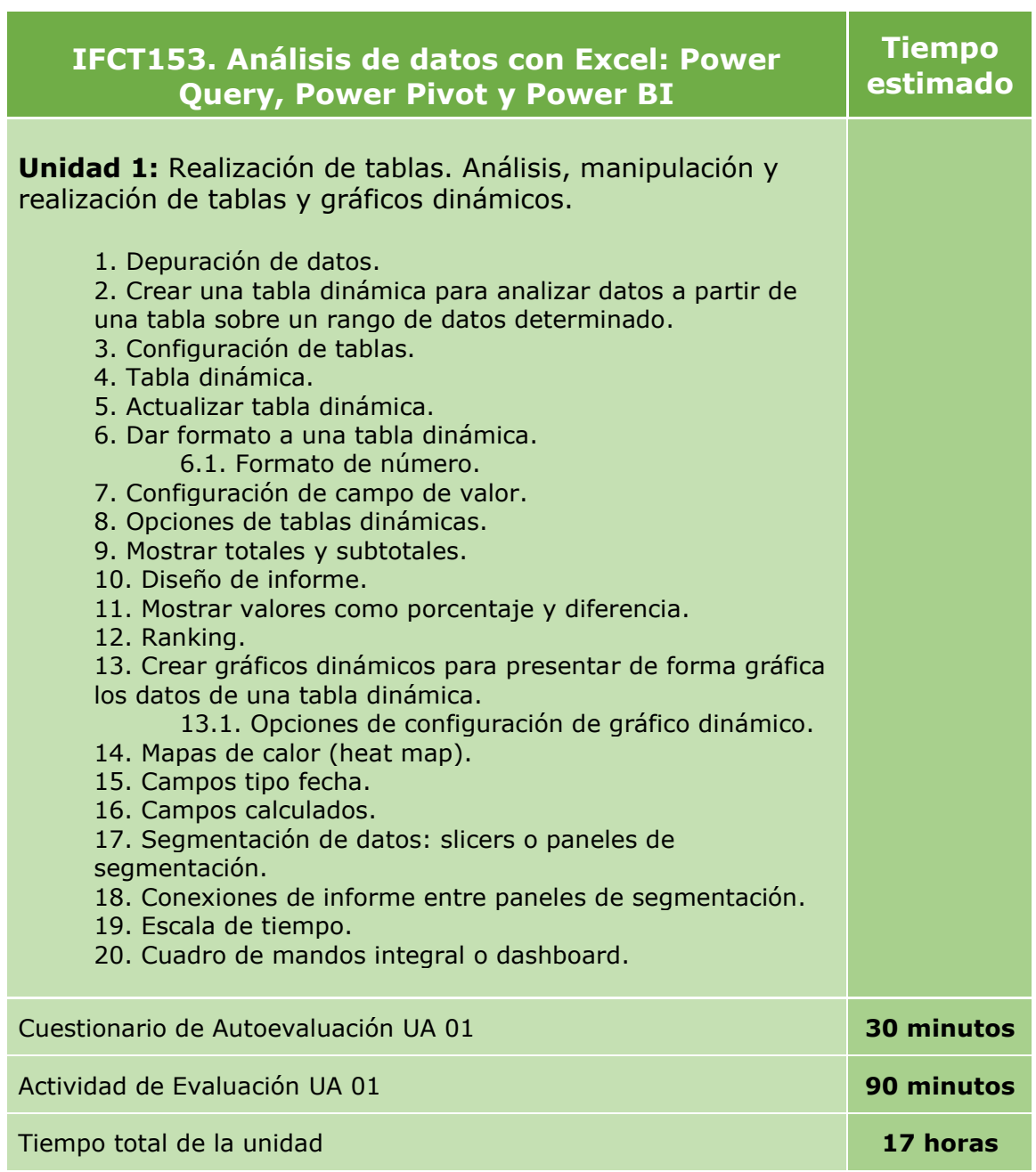

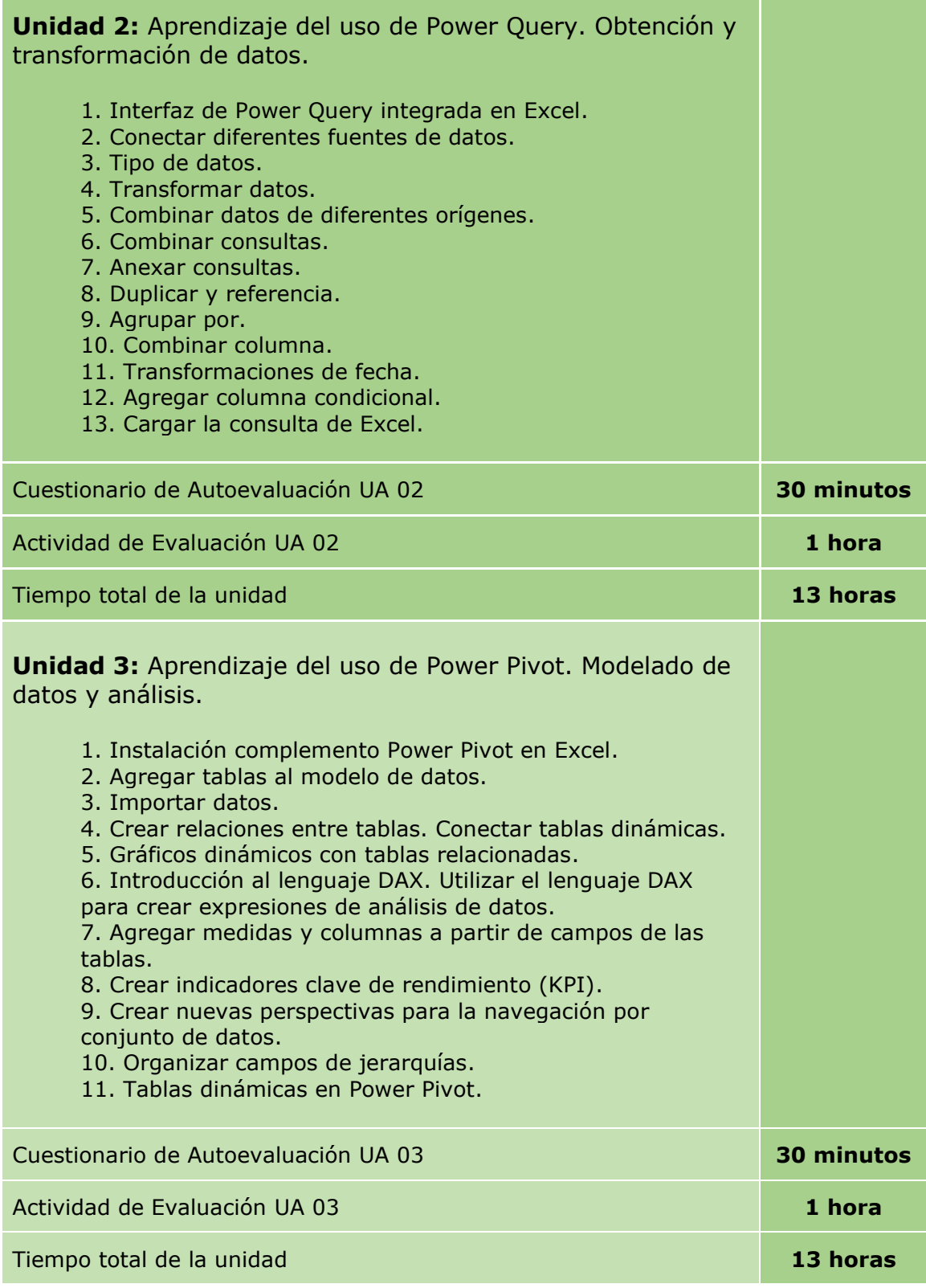

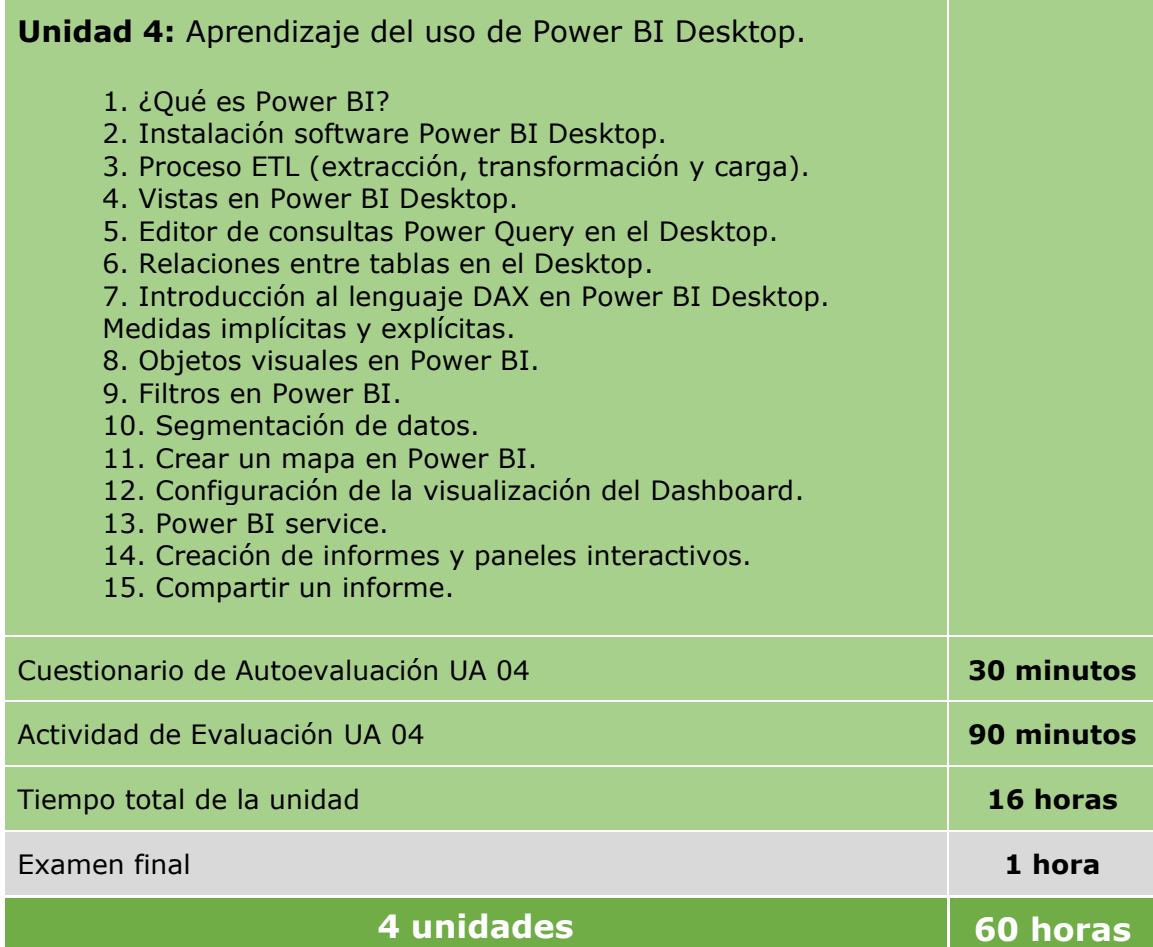